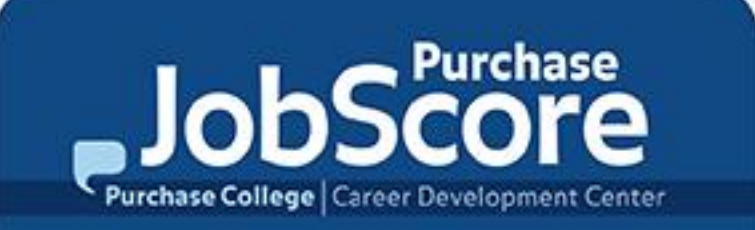

## **Purchase JobScore** *Faculty User Guide*

الماجان والمستوفيات

Updated Spring 2017

### **Create Your Faculty Account**

**If you have been a Faculty Sponsor for an internship you should already have an existing account. Please select "***[Forgot Password](https://suny-purchase-csm.symplicity.com/faculty/index.php/pid322271?signin_tab=1)***" to see if you have an existing account/set a new password.**

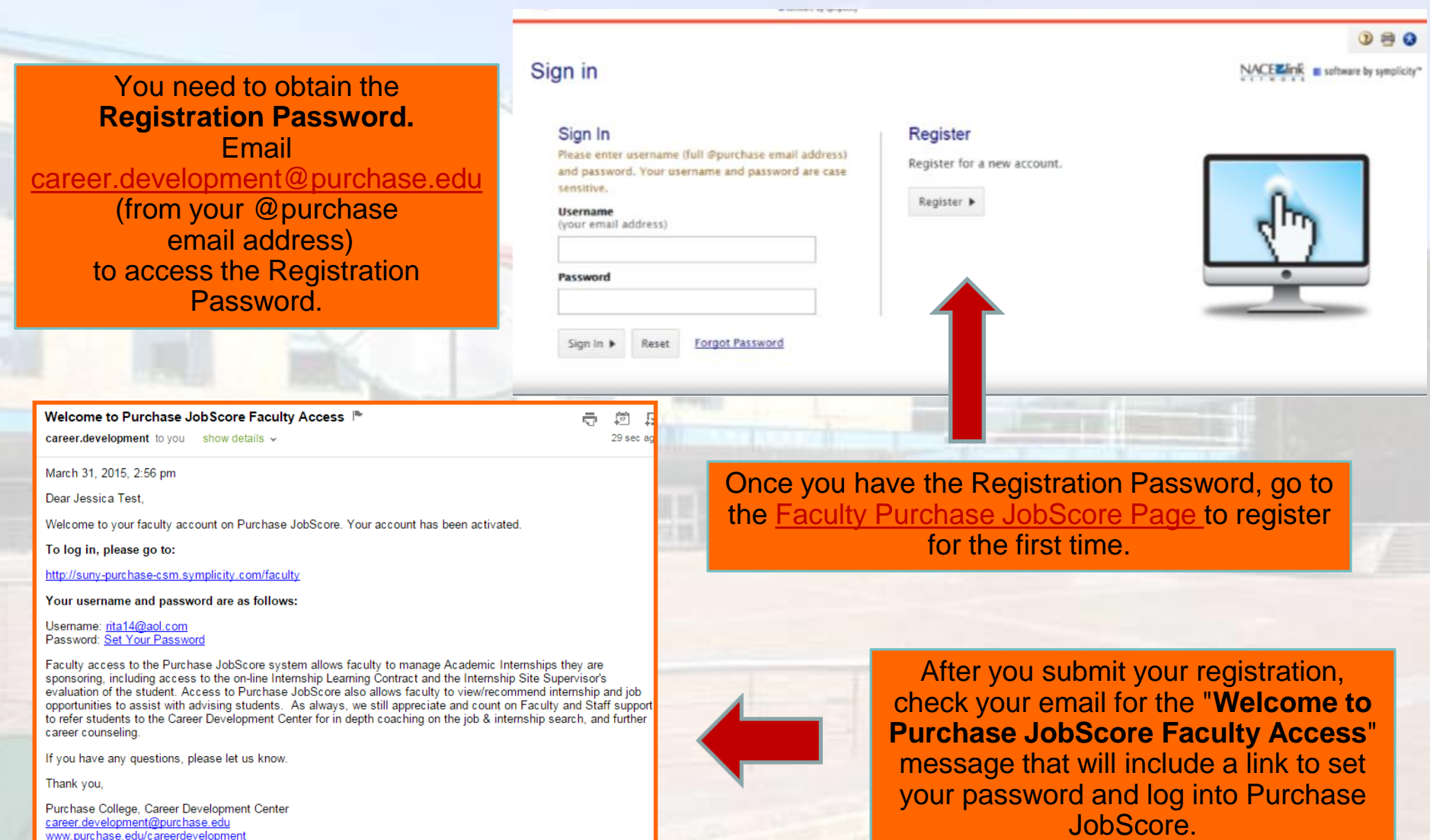

# **Logging In**

### Go to the **[Faculty Purchase JobScore Page](https://suny-purchase-csm.symplicity.com/faculty/index.php/pid278870?s=home)** to log in.

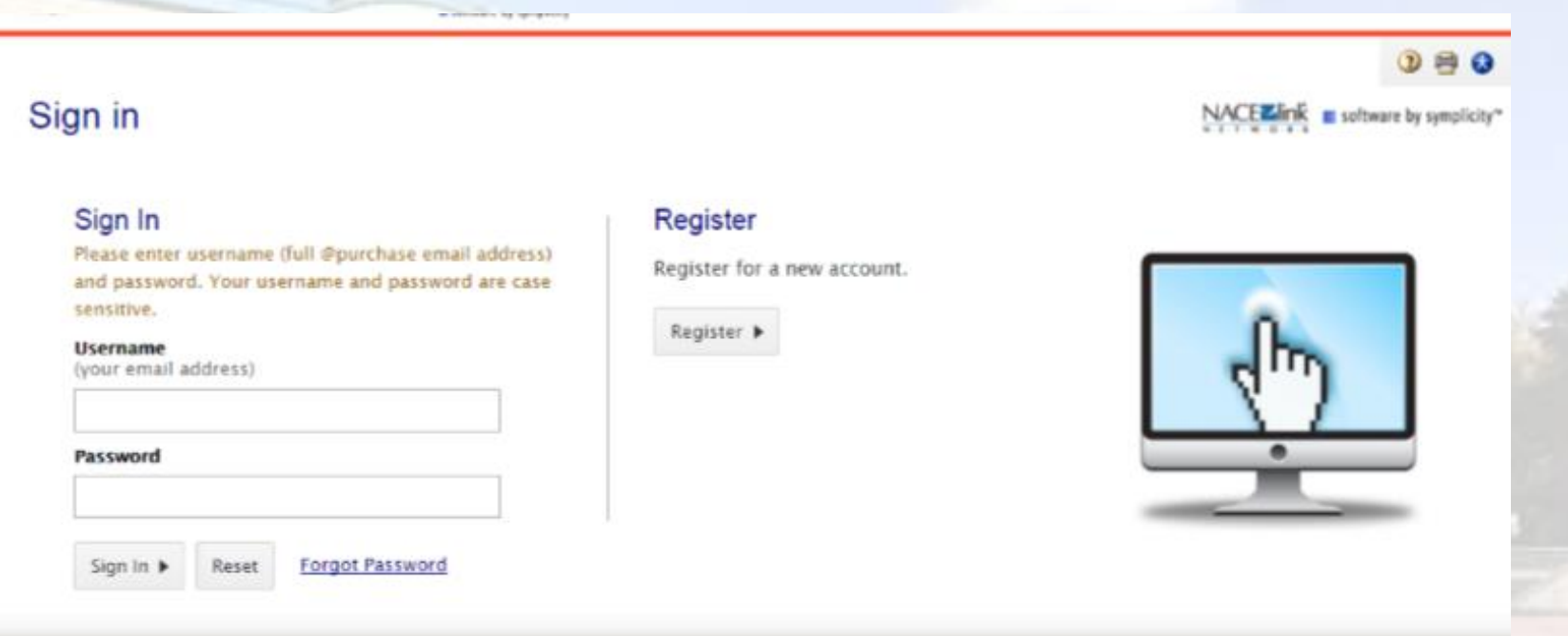

*Forgot your password? Have an account but have not logged in yet?* **[Set a New Password Here](https://suny-purchase-csm.symplicity.com/faculty/index.php/pid278870?signin_tab=1)**

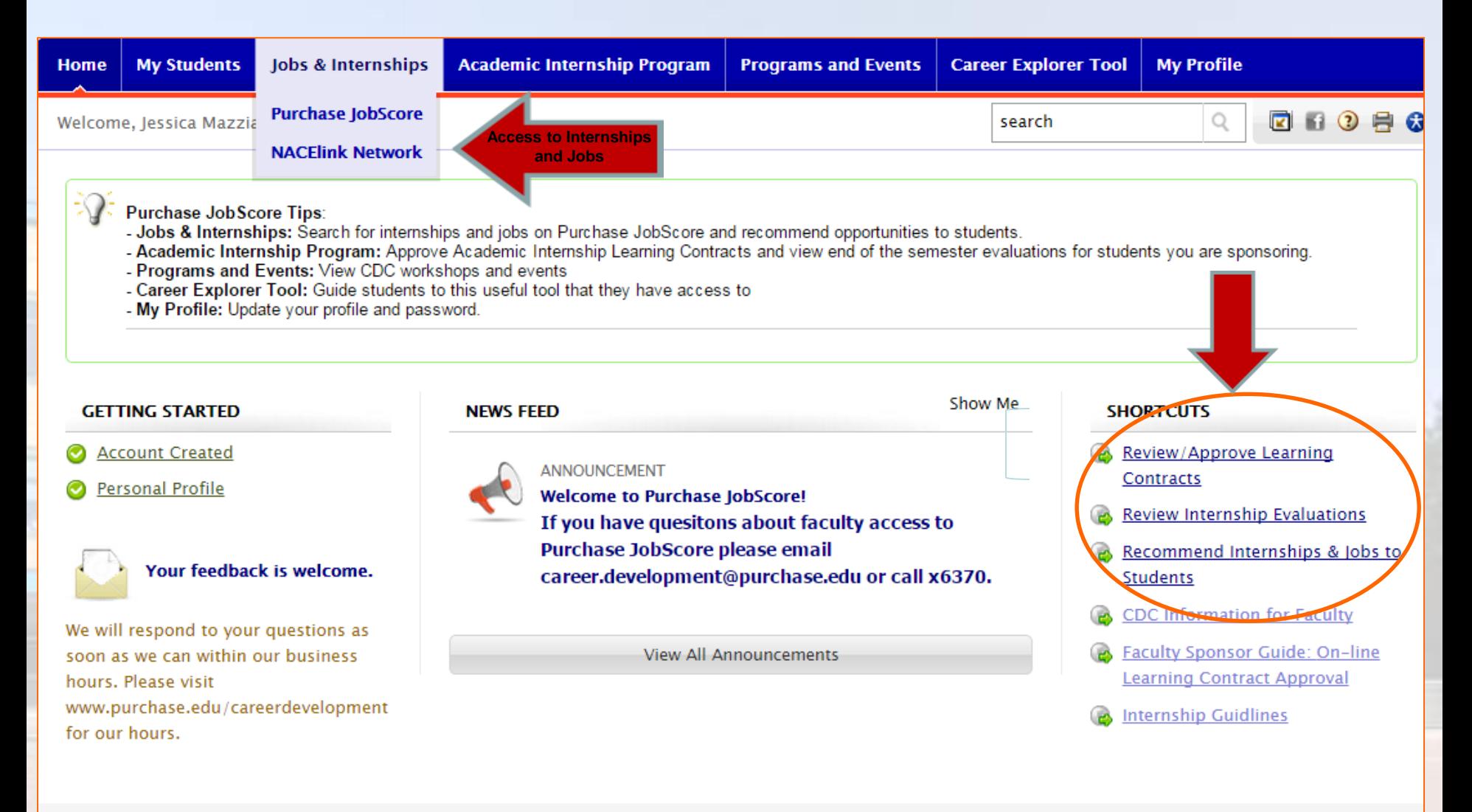

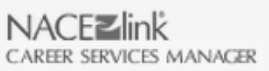

NACElink Network is a collaboration between NACE, Symplicity, DirectEmployers and your college/university.

Privacy Policy | Terms of Use

## **Academic Internship Program**

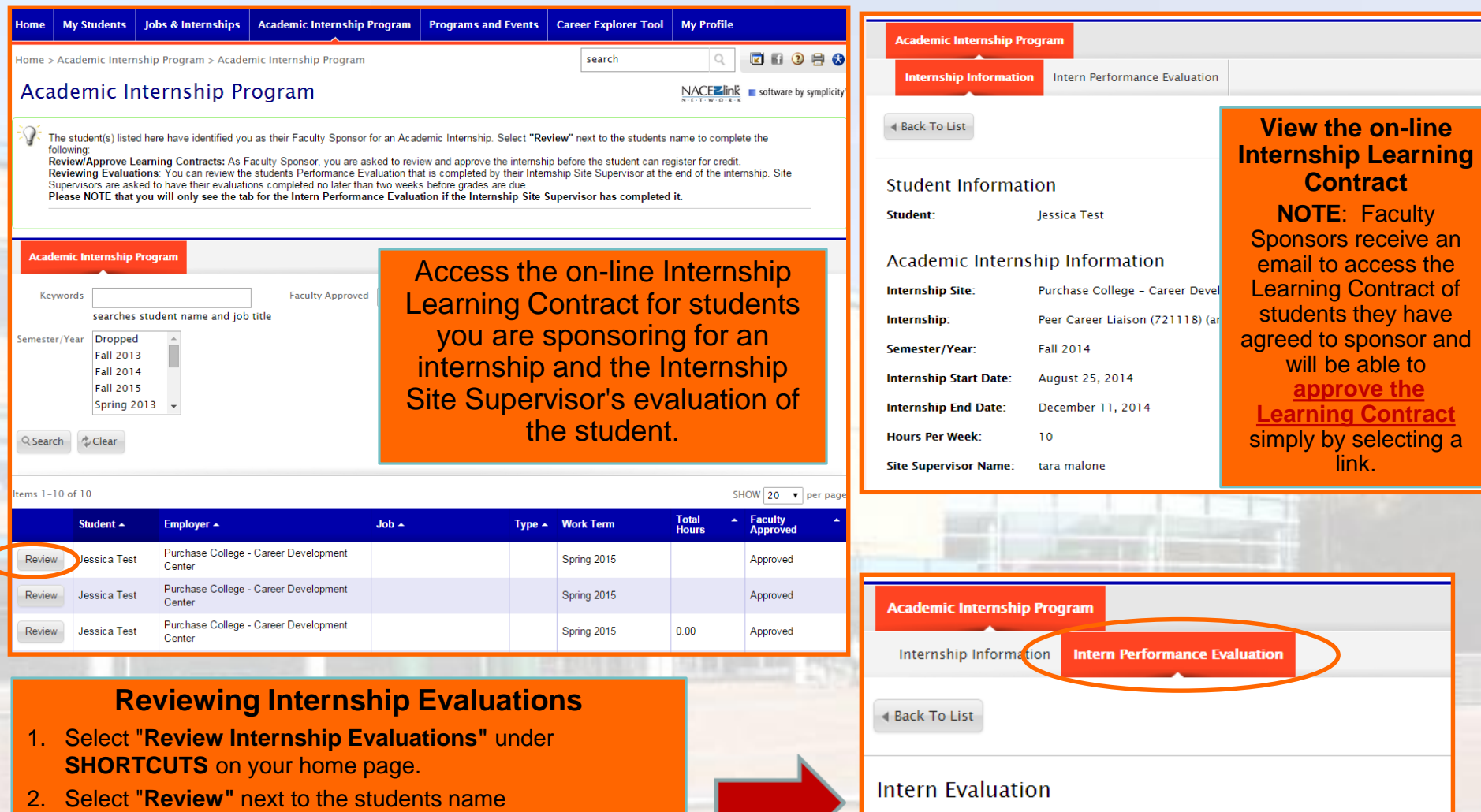

3. Select the tab "**Intern Performance Evaluation**" to view the evaluation.

### **Please NOTE**:

You will only see the tab for the *Intern Performance Evaluation* if the Internship Site Supervisor has completed it.

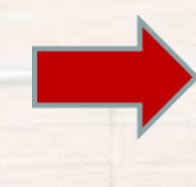

Student:

Job:

Date:

**Employer Name:** 

Jessica Test

December 5, 2014

Purchase College - Career Development Center

Peer Career Liaison (721118) (archived)

## **Recommending Internships & Jobs**

The **"Recommend to Students"** button allows you to choose relevant positions to include as part of an email you send to students in your department (major) through the system.

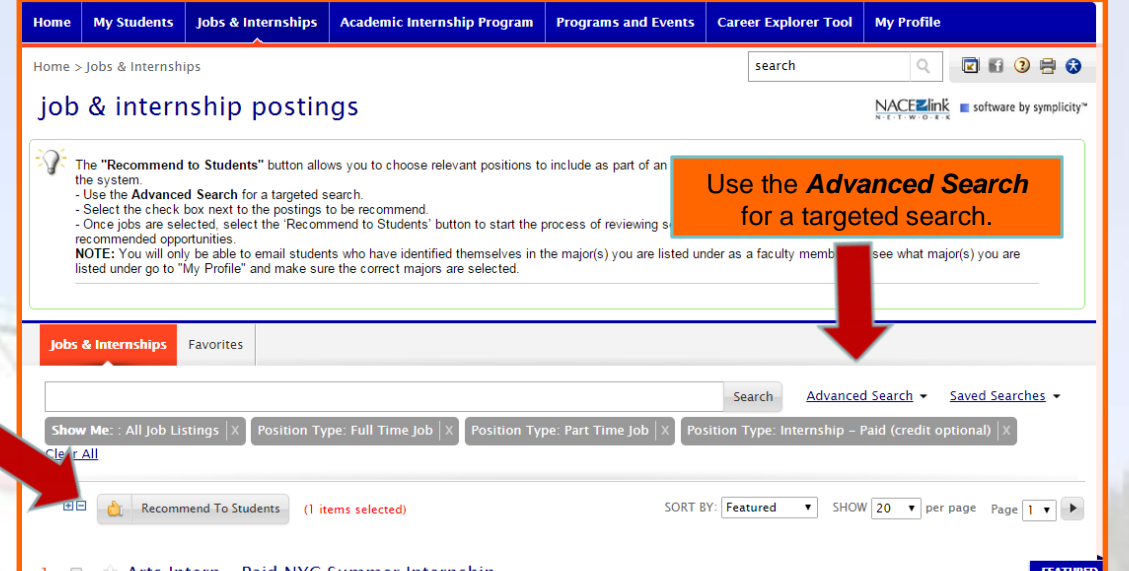

#### Arts Intern - Paid NYC Summer Internship

New York

Learn about museum careers in New York City, through internships in museums and cultural institutions. Full time work includes four days per week at a museum plus one day per week visiting NYC Cultural Institutions ... More

Posting will be removed on: April 30, 2015 Posted: February 18, 2015 EMPLOYER Studio in a School POSITION TYPE Summer Internship, Internship -Paid (cradit

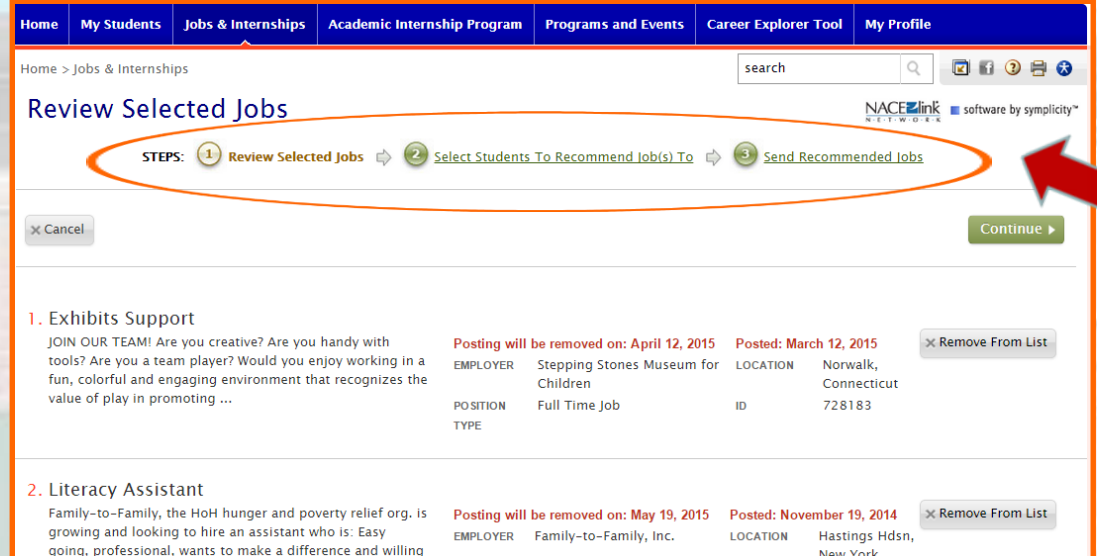

Review Postings, Select Students and Send Recommended Jobs & **Internships** 

### **Questions?**

### Call x6370 or email career.development@purchase.edu

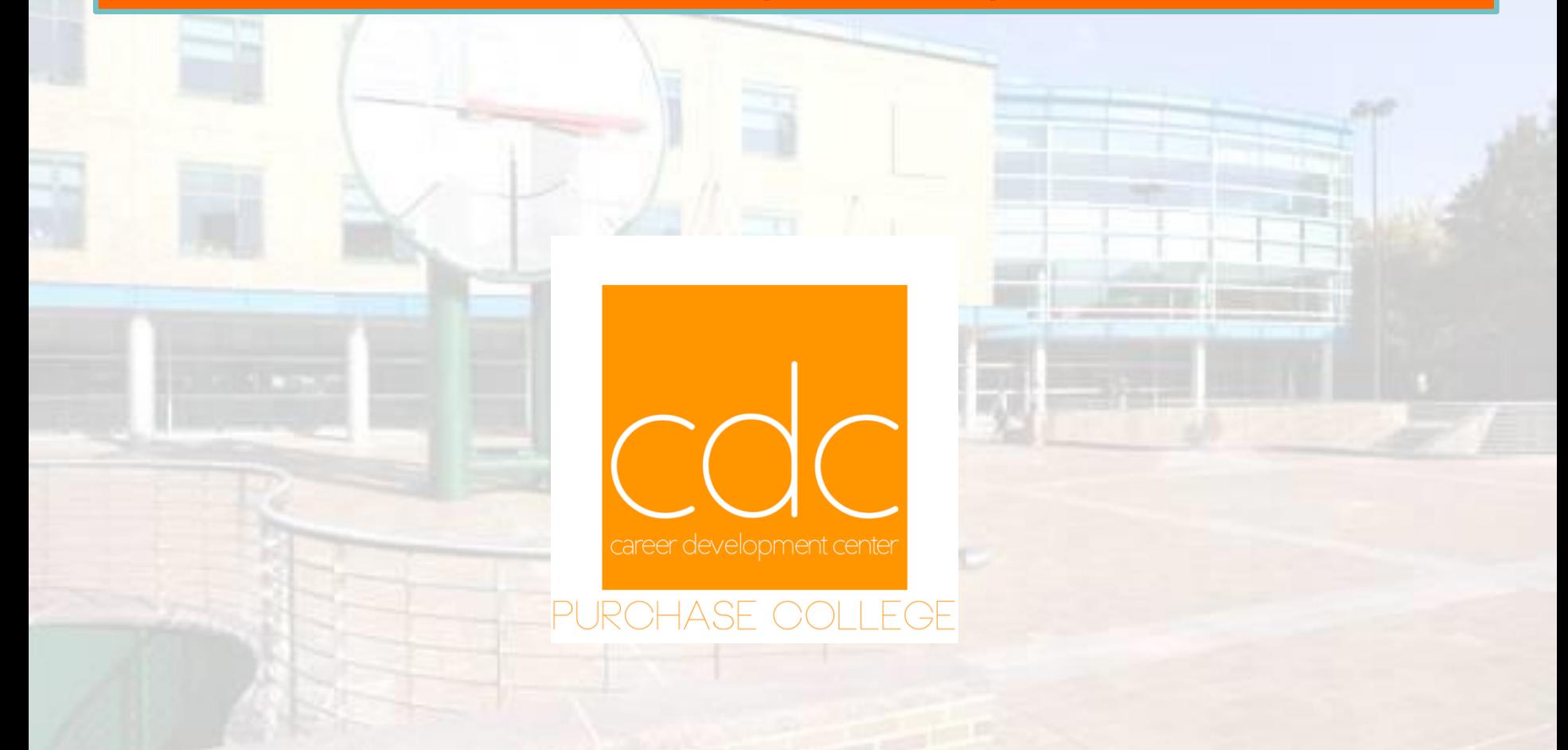